# **Aesop Absence Process**

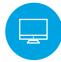

## **EMPLOYEE ENTERS ABSENCE**

- Absence entered by phone or web
- Can create absence in Aesop until half hour before start time

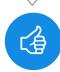

## **CAMPUS USER APPROVES OR DENIES ABSENCE**

- Approve or deny absence if it requires approval
- Use reports in Aesop to view upcoming absences
- Create last-minute absences for employees (if needed)

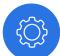

# **AESOP WORKS ITS MAGIC**

- Notify favorite 5 subs that there is a new absence
- Release absences to your qualified and available subs via web
- Call qualified and available subs 2 days prior to start date of absence

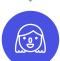

## **SUBSTITUTE FINDS & ACCEPTS JOB**

- Proactively search for jobs 24/7 on the web or by phone
- Wait for Aesop to call in the morning for absences on that day
- Wait for Aesop to call them in the evening for absences in the next two days

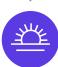

## **DAY OF ABSENCE**

- Campus User reviews Daily Report to see absent employees and substitutes filling in and prints off the substitute sign in sheet
- Substitute shows up and signs the sign in sheet to confirm that they showed up to work the job and the absence has been entered into Aesop
- Campus User reviews absences and reconciles absence directly in Aesop to confirm their accuracy and send the absence data on to payroll

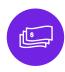

#### **PAYROLL REVIEWS & RECONCILES ABSENCE DATA**

- Payroll reviews absence data for that payroll period using an Aesopgenerated report
- Data is extracted out of Aesop / VeriTime or sent directly to the District's payroll software so that no manual entry is needed